# **Standard – Drivers briefing 2023**

Round 03 | 3h-Rennen (23.06.2023)

Version: 0.0.1

## > TIME SCHEDULE

| <u>Free practice</u> |                                   |                                  |
|----------------------|-----------------------------------|----------------------------------|
| Server Host          | Simracing Deutschland             |                                  |
| Servername           | DNLS-CC FP XX                     |                                  |
| Password             | <mark>dnls</mark>                 |                                  |
|                      |                                   |                                  |
| Monday               | 19. Juni 2023 - FP 1              | 18:00 – 22:00 Uhr – Team Session |
| Tuesday              | 20. Juni 2023 - FP 2              | 18:00 – 22:00 Uhr – Team Session |
| Wednesday            | 21. Juni 2023 - FP 3              | 18:00 – 22:00 Uhr – Team Session |
| Thursday             | 22. Juni 2023 - FP 4              | 18:00 – 22:00 Uhr – Team Session |
|                      |                                   |                                  |
| <u>Race-Day</u>      | 23. Juni 2023 - Team Session      |                                  |
| Server Host          | Simracing Deutschland             |                                  |
| Servername           | DNLS-CC - 3h-Rennen               |                                  |
| Password             | See <u>"how-to_fahrer-teamnen</u> | nung"                            |
|                      |                                   |                                  |
| Open Practice        | Race-Server!                      | 17:00 – 18:40 Uhr                |
| Briefing             | Mandatory                         | 18:45 – 19:05 Uhr                |
| Qualifying           | Lone open Quali 30M/4L            | 19:10 – 19:40 Uhr                |
| Gridding Time        | ~3 Minuten                        | ~19:40 – 19:43 Uhr               |
| Formation Lap (SP9)  | Behind the pace car               | ~19:43:00 Uhr                    |
| Formation Lap (CUP2) | Via ingame time stamp             | ~19:45:15 Uhr                    |
| Formation Lap (SP10) | Via ingame time stamp             | ~19:46:55 Uhr                    |
| Formation Lap (SP3T) | Via ingame time stamp             | ~19:48:40 Uhr                    |
| Race 3h              | 180 Minutes                       |                                  |

## ➤ Weather & SimTime

| Set Weather                      |                                 |                         |                        |                      |
|----------------------------------|---------------------------------|-------------------------|------------------------|----------------------|
| Sky:                             | Is generated automatic          | ally                    |                        |                      |
| Temperature:                     | Is generated automatically      |                         |                        |                      |
| Relative Humidity:               | Is generated automatically      |                         |                        |                      |
| Wind Speed:                      | Is generated automatically      |                         |                        |                      |
|                                  |                                 |                         |                        |                      |
|                                  |                                 |                         |                        |                      |
| Session                          | Dynamic Sky                     | SimTime                 |                        | Track Conditions     |
| <b>Session</b><br>Open Practice  | <b>Dynamic Sky</b><br>dynamisch | SimTime<br>Jun 23. 2023 | 18:00 Uhr              | Track Conditions 61% |
|                                  | •                               | -                       | 18:00 Uhr              |                      |
| Open Practice                    | •                               | -                       | 18:00 Uhr<br>18:00 Uhr |                      |
| Open Practice<br><u>Race-Day</u> | dynamisch                       | Jun 23. 2023            | 18:00 Uhr              | 61%                  |

## ➤ Balance of Performance

The classification of the vehicles can be adjusted up to 24 hours before the event.

| Vehicleclass | Vehicle                     | Fuel in % | Power ADJ % | Additional weight in kg |
|--------------|-----------------------------|-----------|-------------|-------------------------|
| SP9          | Lamborghini Huracan GT3 EVO | 95        | 99,00       | 20                      |
|              | BMW M4 GT3                  | 95        | 98,50       | 20                      |
|              | Mercedes-AMG GT3 2020       | 95        | 99,25       | 0                       |
|              | Porsche 911 GT3 R (992)     | 95        | 98,50       | 20                      |
| CUP2         | Porsche 911 GT3 Cup (992)   | 95        | 95,00       | 0                       |
| SP10         | Mercedes-AMG GT4            | 85        | 100,00      | 0                       |
|              | BMW M4 GT4                  | 85        | 100.00      | 0                       |
| SP3T         | Hyundai Elantra N TC        | 75        | 100         | 0                       |

### Guest starter

| Class | Team |
|-------|------|
|       |      |
|       |      |
|       |      |
|       |      |
|       |      |
|       |      |
|       |      |

### Team logoff

| Class | Team |
|-------|------|
|       |      |
|       |      |
|       |      |
|       |      |
|       |      |
|       |      |

### Official iRacing practice server

The training servers provided by the organizer can be found under "Hosted Races".

### Password: dnls

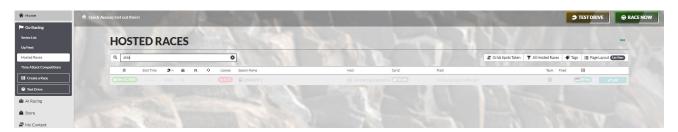

## > Teamspeak

### Access data

Address: ts.simracing-deutschland.de

Password: abtabt

All participants must use their real first and last name. Furthermore, it is mandatory to place the start number in front of the real name. Example: #14 Max Mustermann

## ZOOM - Meeting

#### Access data

Link: https://zoom.us/j/96796326608?pwd=dVFFaXBCMUpBY21QSFh5cit6bXVLUT09

Meeting-ID: 967 9632 6608

Kenncode: DNLS

It is mandatory for all active drivers to join the Zoom meeting provided by the organizer during qualifying as well as during the race and to continuously transmit a live image of themselves. Violations of this rule will be punished with a warning.

The following conditions are mandatory:

All participants must use their real first name/surname. Furthermore it is obligatory to place the start number in front of the real name.

Name: Start number and driver name

Example: 00 Max Mustermann

Microphone: Mute

## Collection of links

| Driver nomination (team leader) How-To: | CLICK HERE |
|-----------------------------------------|------------|
| Protest - Form                          | CLICK HERE |
| Live Overview RaceControl               | CLICK HERE |
| SimSync SkinPack                        | CLICK HERE |
| SkinPack & Graphics Folder              | CLICK HERE |
| Regulations / Announcement              | CLICK HERE |
| SimRacing Internal Guideline            | CLICK HERE |
| Live-Timing                             | CLICK HERE |
| Virtueller Aushang                      | CLICK HERE |
| Overview Teams:                         | CLICK HERE |
| Standings:                              | CLICK HERE |
| Teamspeak & Discord                     | CLICK HERE |
| Race Facts R02:                         | CLICK HERE |
| Driver Line Up R02:                     | CLICK HERE |

### > Race-Control

#### - Type of race commission (ReKo)

In the DNLS Community Cup, a live race committee with at least 2 sports marshals and a race director will be appointed.

### Sighting areas

In the DNLS Community Cup the race sessions will be completely sighted (listing of vehicle contacts according to simulation log).

Basically, the following rule applies: If only two vehicles are involved in an incident, this incident will be noted, but a protest must also be filed. However, the Race Commission (REKO) still has the right to evaluate such incidents independently. If a third vehicle is involved in the incident, the REKO will evaluate this incident independently. However, a protest is always helpful, as it can occasionally happen that incidents are overlooked by the REKO.

#### iRacing damage model

If there is a suspicion that cars with visible damage can achieve faster lap times, the race control can ask the team to go to the pits to have the damage repaired.

### - Officials

Frank Taller (RL)

Lukas Unger (SK)

Remo Zemp (Spotter & SK)

### > Driving rules and code of behaviour

In the Digital NLS vehicles have divergent capacity. This means all participants have to display a fair, considerate and respectful behaviour.

Please respect other participants and treat each other, as you yourself would like to be treated.

Drivers with faster cars heed and respect slower cars!

Drivers with slower cars heed and respect faster cars!

Leave enough space for overtaking and do not drive in a gap that is not really a gap.

Slower cars have to anticipate that faster cars will use this space and drive into a gap.

Slower cars should not close the gap for a faster car!

Slower cars should not drive into a group of faster cars!

Faster cars have to anticipate that slower cars will close free space or a gap.

Faster cars should not drive into every gap and hold back from time to time!

Save overtaking is the responsibility of the overtaking driver as well as the slower driver!

Sportsmanlike behaviour, consideration and fairness apply to all participants.

## Qualifying

Qualifying will be conducted in the so-called "Lone Quali" format.

There is no qualification minimum. Participants who do not complete a timed lap in qualifying may take part in the race, but will start at the end of the grid. The starting grid will be set according to the general conditions of

Qualifying in the LoneQuali format can only be done by one driver at a time in iRacing.

iRacing. In qualifying, the ESC key can be used at any time.

Free driver selection: The driver who completes qualifying does not necessarily have to start the race.

## Formationlap

The SP9 class begins its formationlap at the same time as the PaceCar does.

All following car classes will start their formation lap based on the communicated sim-time.

From the Bilstein Bridge to the start clearance, the following regulations apply:

- An orderly and closed 2x2 formation must be strictly maintained.
- The distance between vehicles must not exceed three (3) vehicle lengths.
- The pole setters of the individual vehicle classes must drive at a constant speed between 60- to 85 km/h.

## > Start release/Racestart

The start of the race is rolling in four start groups.

### Start procedure

The release is given by ace control via ingame text chat.

#### Text-Chat-Commands:

SP9 - class: "SP9 ---> GREEN GREEN GREEN <---"

CUP2 - class: "CUP2 ---> GREEN GREEN GREEN <---"

SP10 - class: "SP10 ---> GREEN GREEN GREEN <---"

SP3T - class: "SP3T ---> GREEN GREEN GREEN <---"

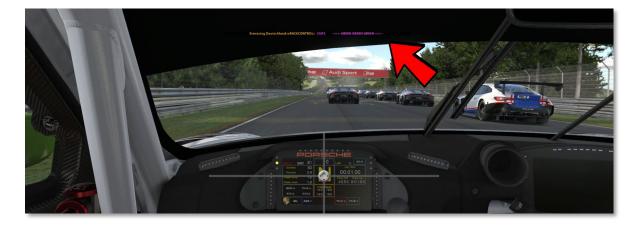

As soon as racecontrol starts the race for a starting group, the 2x2 formation may be left and overtaking is allowed.

#### **Exceptions**

If racecontrol is not able to send text chat commands because of technical issues or other reasons, the race will start automatically when the polesitter is at the end of the starting area. Overtaking is permitted as soon as the polesitter passes the starting area

#### Start Area

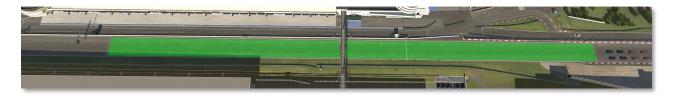

### **2X2 FORMATION**

Page **5** from **9** Briefing - Document DNLS CC 2023

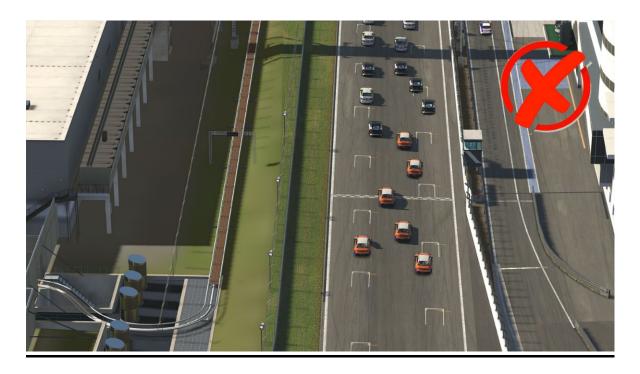

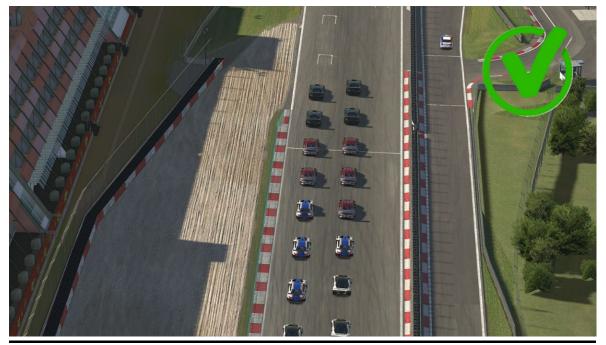

### Race

The start of the race is rolling in four start groups. Race

There must be two (2) mandatory pit stops during the race, each with a minimum standing time of 30 seconds. A driver change will always be recognized as a valid mandatory pit stop.

At least one (1) online rider change must be performed in the race, exceptions apply according to the joker rule

Changing the tires is optional and not mandatory during a pit stop.

All cars must enter the pit lane after the end of the race and may only then press the ESC button. Violations will automatically result in a non-scoring.

The finish line is only valid on the track.

Page **6** from **9** Briefing - Document DNLS CC 2023

As soon as the overall leader has finished the race, the pit exit is closed and may no longer be left. The pylons at the pit exit are decisive here.

Only those vehicles are counted that have finished the race by their own engine power across the finish line into the pit lane. Only the laps that a vehicle has covered with its own engine power are counted.

#### FastRepair regulations

For each FastRepair used, a drive through penalty must be taken. This also applies for fast repairs taken by accident.

Each team is responsible for completing the drive through penalty independently and in the following lap. If the penalty is not taken by a team, every driven lap after will result in 1x penalty point per lap until the team completes their penalty.

Doing a pitstop is not allowed while taking a fast repair penalty.

### Minimum Driving Time

The iRacing "drive Fair Share" rule is applied.

#### <u>Formula</u>

Number of racing laps "divided by" Number of drivers "divided by" 4

Example: 50 (laps) / 2 (driver) / 4 (fair share fraction) = 7 (laps) every driver must have completed at least.

Teams that fall short of the minimum driving time will be disqualified

### Exceptions to the minimum driving time

Each team has zwo (2) joker available throughout the season. Thus, it is possible to fall short of the minimum driving time or that a team can contest a race with only one driver without penalty and thus receives full championship points. The minimum pit stop time must be adhered to.

### > Incident Limit

The first S/H penalty occurs at 30th INC then after every further 5th INC automatically by the simulation. The iRacing general conditions and penalties apply.

### > Flagrules

#### Blue Flags

A driver to be lapped who is shown blue flags must allow the vehicle behind him/her to lap at the next safe opportunity.

A driver who obviously ignores blue flags in a systematic way or repeatedly disregards blue flags can be penalized with at least one penalty.

#### Yellow flag

This flag is a signal of danger or of a hazard beside or partly on the track. The flag is shown to the drivers single waved. Drivers must reduce speed, they shall not overtake and be prepared to change direction. The driver must abandon an overtaking manoeuvre, if already started and if it cannot be completed until he has arrived at the yellow flag.

## Proteste

Protests can be submitted online during the race, but no later than 15 minutes after the finish of a race. The protest period for individual incidents (up to 30 minutes before the end of the race) is 30 minutes.

The protest form must be filled out completely and correctly.

Protests from drivers who are not involved in the incident will not be accepted.

### Communication

The use of the VOIP communication system Teamspeak is mandatory for all participants.

For all participants who are on the official iRacing race server, the presence is required from the drivers meeting

#### Teamspeak rules

All participants have to use their real first and last name in the TS. Furthermore it is mandatory to place the start number in front of the real name. Example: #14 Max Mustermann

Communication with the teams is essential and must be guaranteed. Violations can be penalized with a stop & hold penalty of 30 seconds.

#### InGame Text & Voice

After starting with qualifying the chat ban is valid (Text/Voice). Exception is Pass Left / Pass Right in Text Chat

#### Teamspeak settings (Whisper)

The check mark for "Always open Whisper history when whispered to" should be removed.

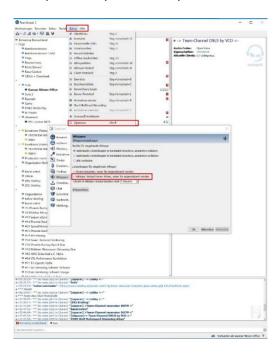

- It is not permitted to enter other Teamspeak channels and disturb the participants during the event.

## Success-Pitstop (Longstops)

After each race, the teams receive a separate pit stop for the following race, depending on their placement.

Place 30 Seconds
 Place 20 Seconds
 Place 10 Seconds

The long stop must be completed at the first entry into the pit lane during the race in the Penalty Box. Afterwards the pit service, the driver change or penaltys etc. can be done. Exceptions are made for teams whose pit area is

located in front of the Penalty Box. In this case, the team can head for its pit first and must then visit the Penalty Box.

- The pitstop begins when the vehicle comes to a standstill in the penalty box.
- The pitstop ends when the vehicle moves or rolls out of the penalty box.
- The iRacing InGame video timer is decisive for the measurement

| Class | Team                          | Standing time |
|-------|-------------------------------|---------------|
| SP9   | #101 Team Heusinkveld #101    | 30 Sekunden   |
| SP9   | #99 FamilienBomber #99        | 20 Sekunden   |
| SP9   | #110 Leipert eSports Yellow   | 10 Sekunden   |
|       |                               |               |
| CUP2  | #288 Gericke Motorsport       | 30 Sekunden   |
| CUP2  | #215 Impulse Racing \$215     | 20 Sekunden   |
| CUP2  | #220 AVIA W&S e-Motorsport CC | 10 Sekunden   |
|       |                               |               |
| SP10  | #358 Impulse Racing \$358     | 30 Sekunden   |
| SP10  | #310 Leipert eSports by SRS   | 20 Sekunden   |
| SP10  | #311 CoRe SimRacing SP10      | 10 Sekunden   |
|       |                               |               |
| SP3T  | #401 Team Heusinkveld #401    | 30 Sekunden   |
| SP3T  |                               | 20 Sekunden   |
| SP3T  | #461 CARLAR esports #461      | 10 Sekunden   |

### **Keep Simracing**